## 家庭用 PC での「キュビナ(Qubena)」利用手順について

1.Google もしくは Safari にて「https://mitoyo.qubena.app」を入力して開く

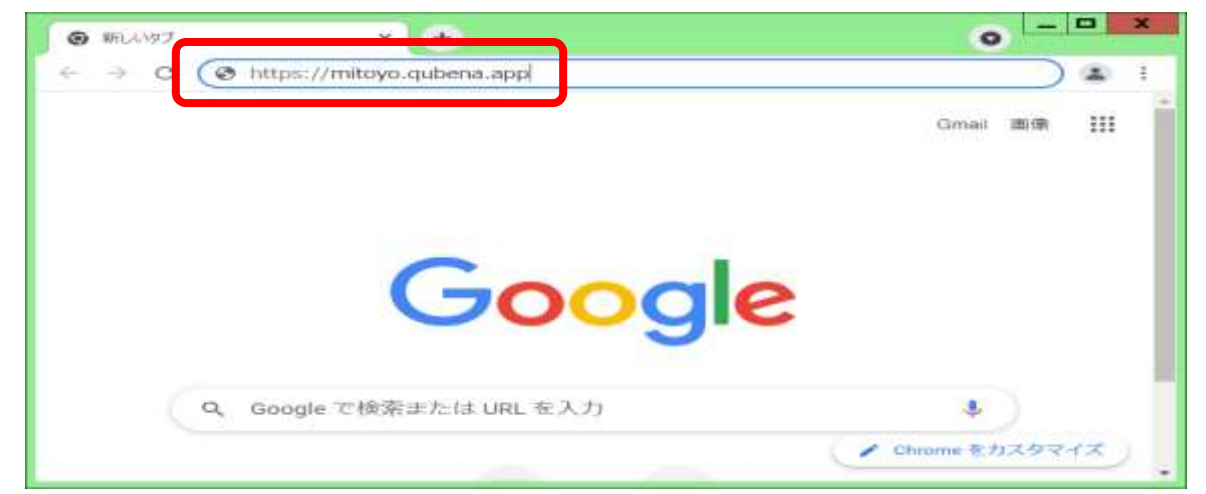

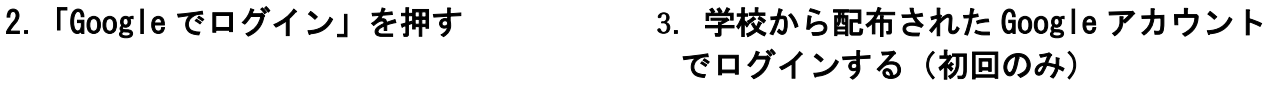

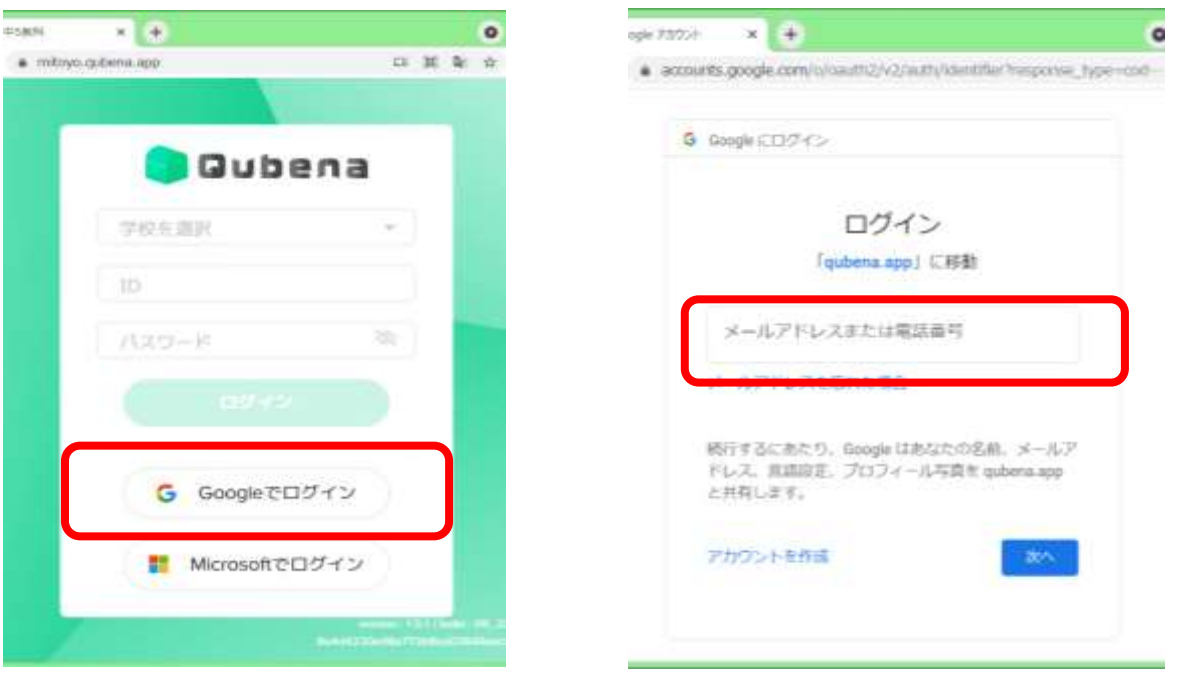

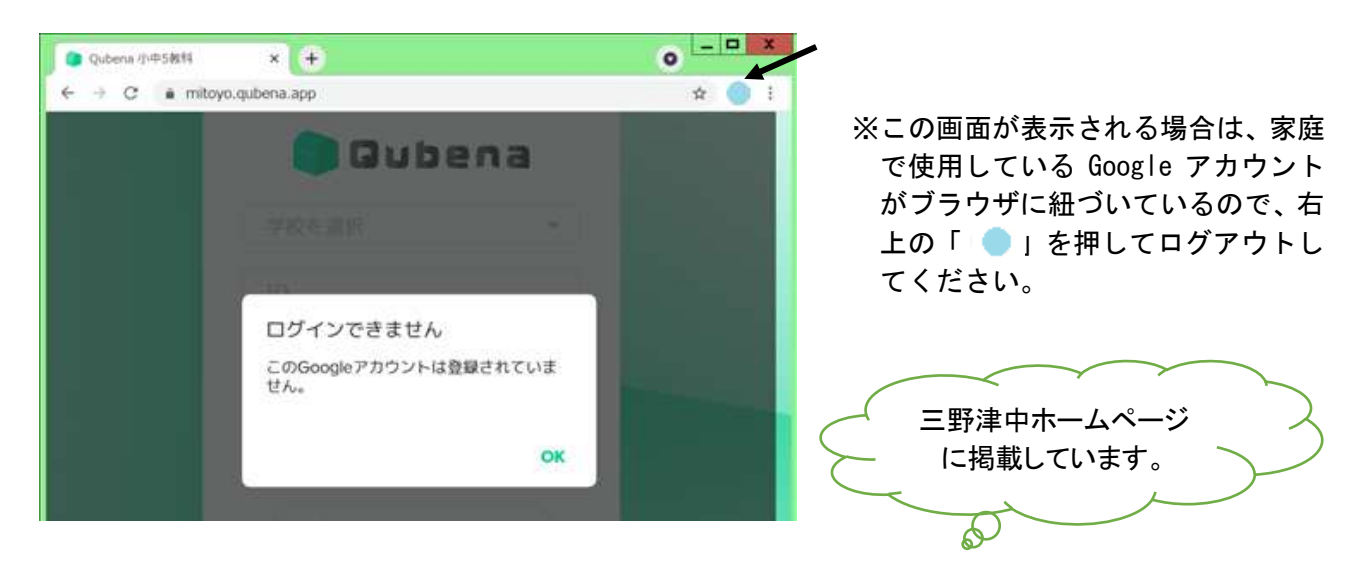